### **Data Structures and Algorithm Analysis**

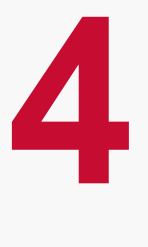

Dr. Syed Asim Jalal Department of Computer Science University of Peshawar

```
temp = listItem;#include <stdio.h>
#include <stdlib.h>
                                              listItem = malloc(sizeof(struct llist));listItem->name = "Computer Science";
struct llist {
                                              listItem \texttt{--} \texttt{next=NULL:}char *name:
                                              |temp->next = listItem;
 struct llist *next;
Νr
                                              temp = listItem;listItem = malloc(sizeof(struct llist));void main (void)
                                              |temp->next = listItem;
                                              listItem \rightarrow name = "University of <i>Reshawax</i>":llistItem->next=NULL;
struct llist *listItem:
struct llist *head = NULL;
                                              //printing linked list
struct llist *temp;
                                              \text{temp} = \text{head};
                                                  while (temp->next != NULL)
listItem = malloc(sizeof(struct llist));printf("\\s \n", temp->name);
listItem \rightarrow name = "Again":temp = temp - \text{next};listItem->next=NULL:
                                                  printf("\\s \n", temp->name);
head = listItem;
```
 $\mathcal{P}$ 

# **Traversing a Linked List**

Suppose **START** points to the first node in the linked list. The following algorithm will visit all nodes from the START node to the end.

- 1. If (START is equal to NULL) (a) Display "The list is Empty" (b) Exit
- 2. Initialize TEMP = START
- 3. Repeat step 4 and 5 until (TEMP is equal to NULL ) 4. Display "TEMP →DATA" 5. TEMP  $\leftarrow$  TEMP  $\rightarrow$ Next

6. Exit

## **Algorithm for searching a value**

Suppose **START** is the address of the first node in the linked list and **DATA** is the information to be searched. After searching, if the DATA is found. **Found** pointer will contain address of the found node.

- 1. Input the VALUE to be searched
- 2. Initialize TEMP = START

```
3. Repeat step 4, 5 until (TEMP is equal to NULL)
         4. If (TEMP \rightarrow DATA is equal to VALUE)
                  Found = <b>TEMP</b>Exit
         5. TFMP = TFMP \rightarrowNext
```
6. If (TEMP is equal to NULL)

Display "The data is not found in the list"

8. Exit

# **Algorithm for deleting a node**

- We can Delete nodes in the Linked List based on the value or information contained in a node.
- There are three possibilities:
	- The node to be deleted is the first node in the linked list
	- The node to be deleted is the last node in the linked list
	- The node to be deleted is in the middle of the linked list

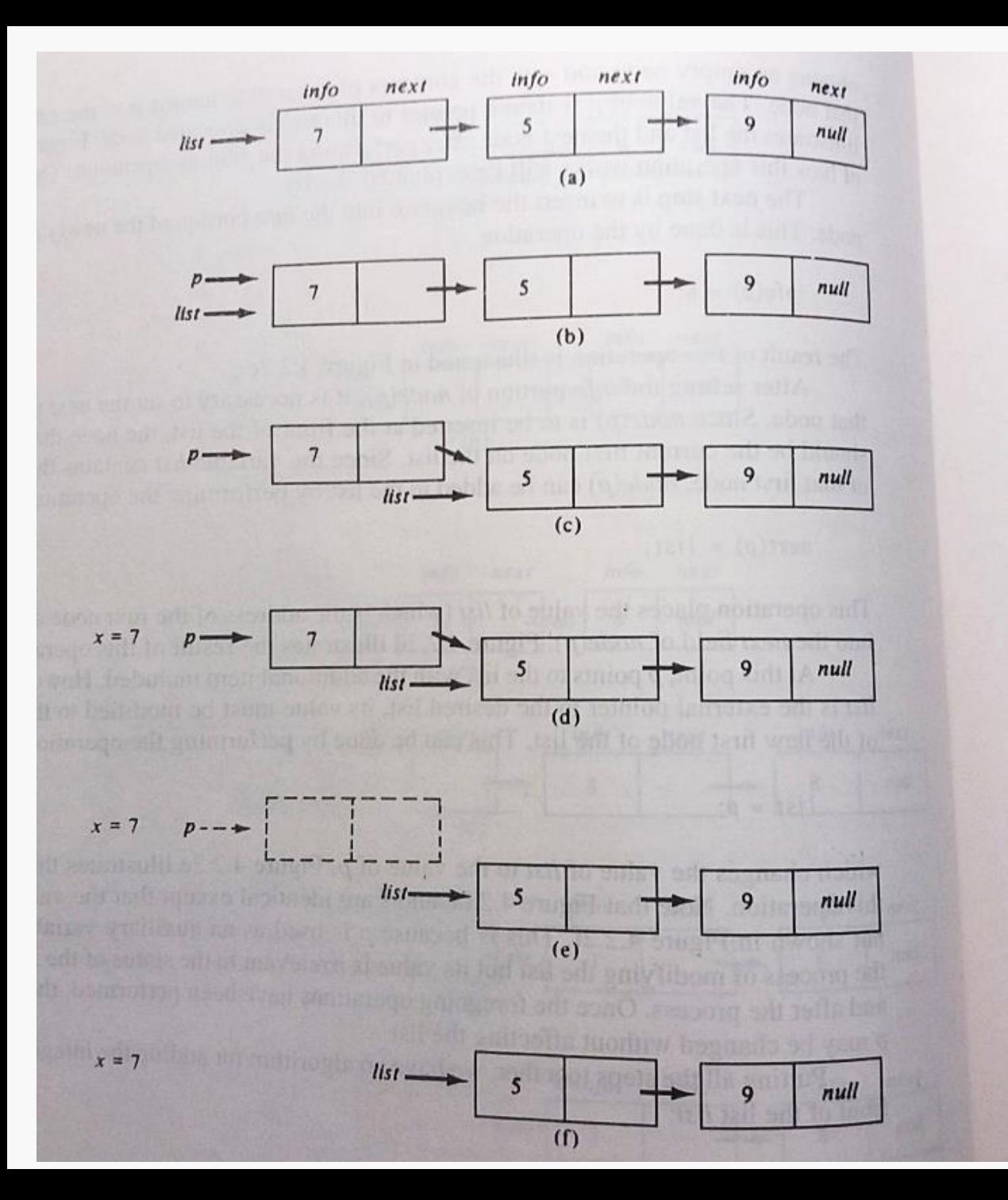

Steps involved in Delete node from front of a linked List.

#### Node to be deleted is in the start

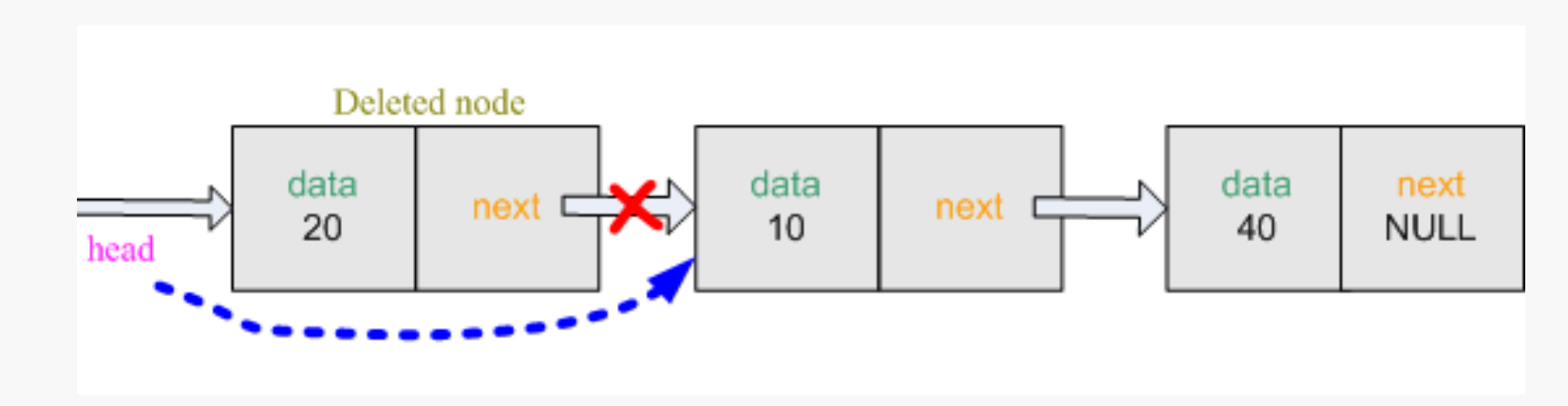

#### Node to be deleted is the Last node

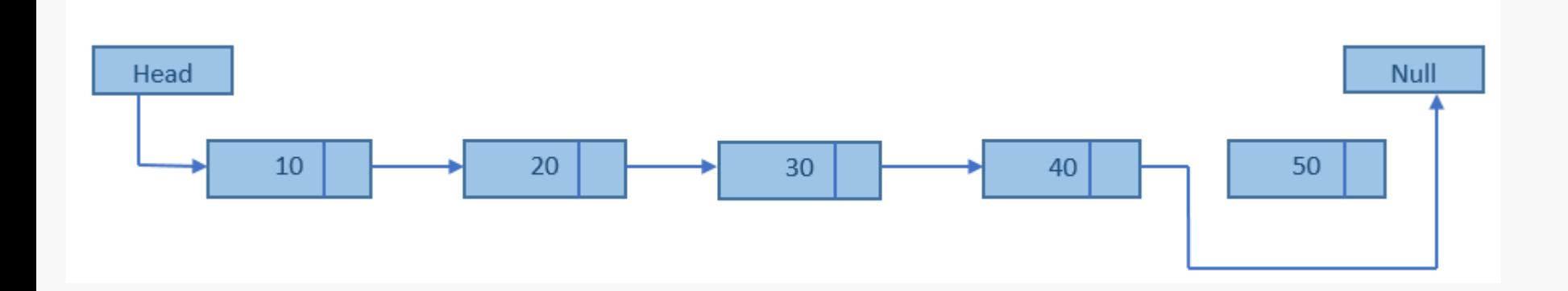

### Node to be deleted is in the middle of the linked list

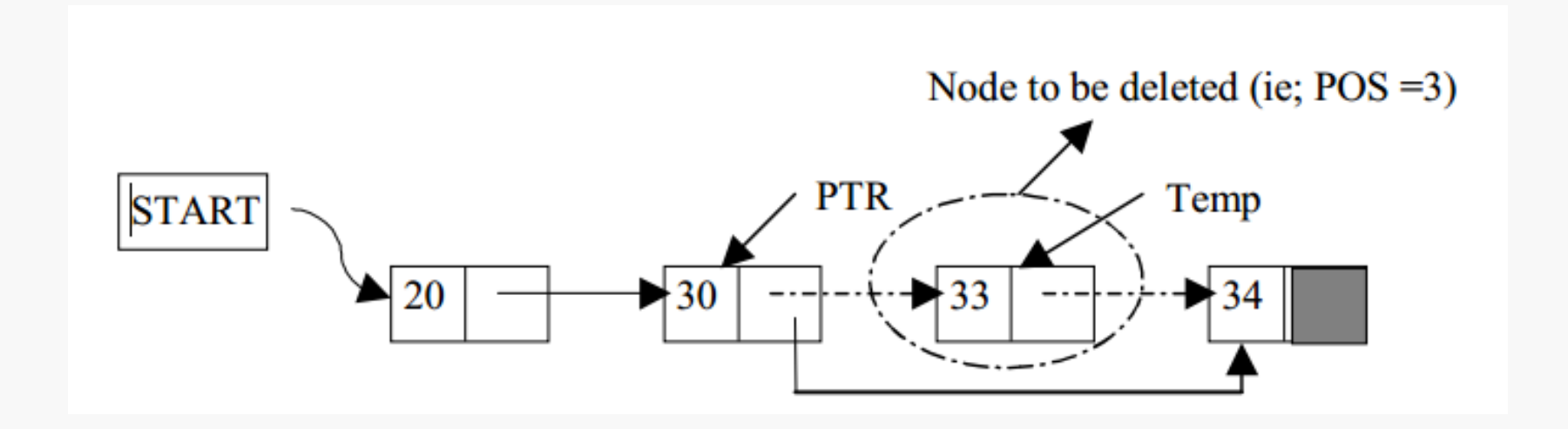

 Suppose START is the first position in linked list. Let DATA be the element to be deleted. TEMP and PTR are temporary pointers to hold the node address.

```
1. Input the VALUE to be deleted
2. if ((START →DATA) is equal to VALUE) 
     (a) PTR = START
     (b) START = START \rightarrow Next
     (c) Set free the node PTR, which is deleted
     (d) Exit
3. TEMP = START
4. while ((TEMP \rightarrowNext \rightarrowNext) not equal to NULL))
     (a) if ((TEMP →NEXT →DATA) equal to VALUE)
           (i) PTR = TEMP \rightarrow Next(ii) TEMP \rightarrow Next = PTR \rightarrow Next
           (iii) Free (PTR) //Free the memory of the deleted node
           (iv) Exit
     (b) TEMP = TEMP \rightarrowNext
5. if ((\text{TEMP} \rightarrow \text{next} \rightarrow \text{DATA}) == \text{VALUE})(a) PTR = TEMP \rightarrow Next(b) Set free the node PTR, which is deleted
     (c) \mathsf{TEMP} \rightarrow \mathsf{Next} = \mathsf{NULL}(d) Exit
6. Display "VALUE not found"
7. Exit
                                                                   // if Data may be in the 
                                                                   middle node
                                                                 // if Data is in First Node
                                                                 // if Data is in LAST 
                                                                 Node
                                                                                           10
```